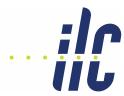

# Proposal for Unified ILCAgenda-ILCDoc-EDMS submission and search

Maura Barone GDE/Fermilab

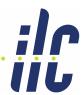

## Project – Goal

- Final goal: design and implement a unified interface for the submission of electronic documents to the 3 ILC document systems: ILCAgenda/ILCDoc/EDMS
- The interface will be accessible on the www.linearcollider.org web page
- To which system the document needs to go will be automatically determined, depending on user selections
  - transparent to the user
  - need of defining a clear rule
- Unified Up to Four Level Deep Tree with choices for sublevels contingent on root level selection
  - User allowed to select one leaf only
- Unified search across the 3 systems
  - Search engine available from <u>www.linearcollider.org</u>
  - Search/browse by document type or by category

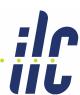

## Project – First Phase

- The "Phase-I" interface will be implemented specifically for ILCDoc, but it will be designed for the further more general implementation (Second and Third Phase)
- The interface will be accessible on the www.linearcollider.org web page
- Unified search
  - Search engine available from www.linearcollider.org
  - Search limited to ILCAgenda and ILCDoc in Phase-I

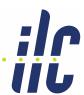

## Project – Second Phase

- Implementing the unified interface for the 3 systems ILCAgenda/ILCDoc/EDMS
  - Unified submission
- Export EDMS metadata to ILCDoc (?)
  - EDMS metadata will go into the ILCDoc "Engineering&Drawings" collection
  - Search could be done against ILCDoc only

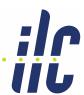

## Project – Third Phase

- Customizable metadata forms
- Files + metadata will be submitted directly to the selected system
- Unified user authentication (?)
- User customization, including preferred working group and document type/subtype/category

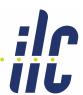

#### First Phase - Document submission

- User clicks a "submit a document to the EDMS system" link or button
- 2) User gets a questionnaire. The shorter, the better
  - selection of "document type" from a list, ex. DOCUMENTATION
  - selection of "document sub-type" from a list, ex. NOTE

At this point the system determines the ILC EDMS system where the document will go, ex. ILCDoc

- selection of category from a tree, ex. GDE-Management
- selection of "access right", ex. PRIVATE

Last two selections could be inside the submission form

- 3) User will have to fill the form with document metadata
- 4) Authentication done through the selected system

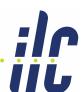

# Access Rights: Public, Internal or Private?

- Public/Internal/Private → Visible to the World/ ILC users /ILC group
- As a general rule, Access Rights should be automatically determined depending on the document type/sub-type/category, with few exceptions (see below)
  - all the talks/meetings in ILCAgenda are "Public", unless the manager make them "Private"
  - a document in ILCDoc can be "Public" if it has been published somewhere else (ex. a "Preprint" or a "Publication") or if approved by Reviewers/Editors (ex. a "Report" or "Article"). All the other documents will be "Internal", unless the submitter make them "Private". Notice that access in Invenio is predefined by collection!
- The documents should be "Internal" by default, with the possibility to make them "Private" (the group/user allowed to access the content will depend on the selected category. Event&Presentations will be an exception (always "Public", can be made "Private").
  - Notice that a "Talk" submitted as a Work File (with the intent to get feedback and/or to go through a review process before releasing it) will follow the rule of Invenio-docs: "Internal" with a switch to make it "Private"

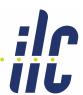

#### Search

- User will see a search form similar to the one at <a href="http://ilcdoc.cern.ch">http://ilcdoc.cern.ch</a>
- Phase-I will allow search across ILCAgenda and ILCDoc (already implemented)
- Search against ILCDoc collections (including "Conferences&Meetings" with metadata from ILCAgenda)
- Authentication
  - No need of authentication to search "Public" documents
  - Authentication needed to search "Private" and "Internal" documents

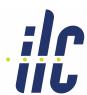

#### References

- Unified Category Tree
- Proposal for CDS Submission Categories
- Summary table of all the metadata used by ILCAgenda/ILCDoc/EDMS, with definitions and correspondent MARC tags → to be completed